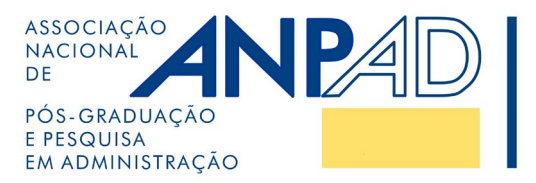

# **Breve Resumo das Normas da APA**

## **APA 7ª Edição, 2020**

Os **periódicos da ANPAD** utilizam para citações e referências a **7ª edição das normas da** *[American Psychological](https://apastyle.apa.org/) [Association](https://apastyle.apa.org/)* **(APA)**. Este documento constitui um breve resumo com exemplos do uso das normas, visando orientar autores de trabalhos a serem submetidos aos periódicos da ANPAD.

Caso os autores necessitem de outras informações para referenciar documentos contidos em sua bibliografia, sugere-se a realização de uma pesquisa em [APA Style Blog](https://apastyle.apa.org/blog) para dirimir eventuais dúvidas.

> Maringá, PR 2022

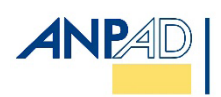

# **SUMÁRIO**

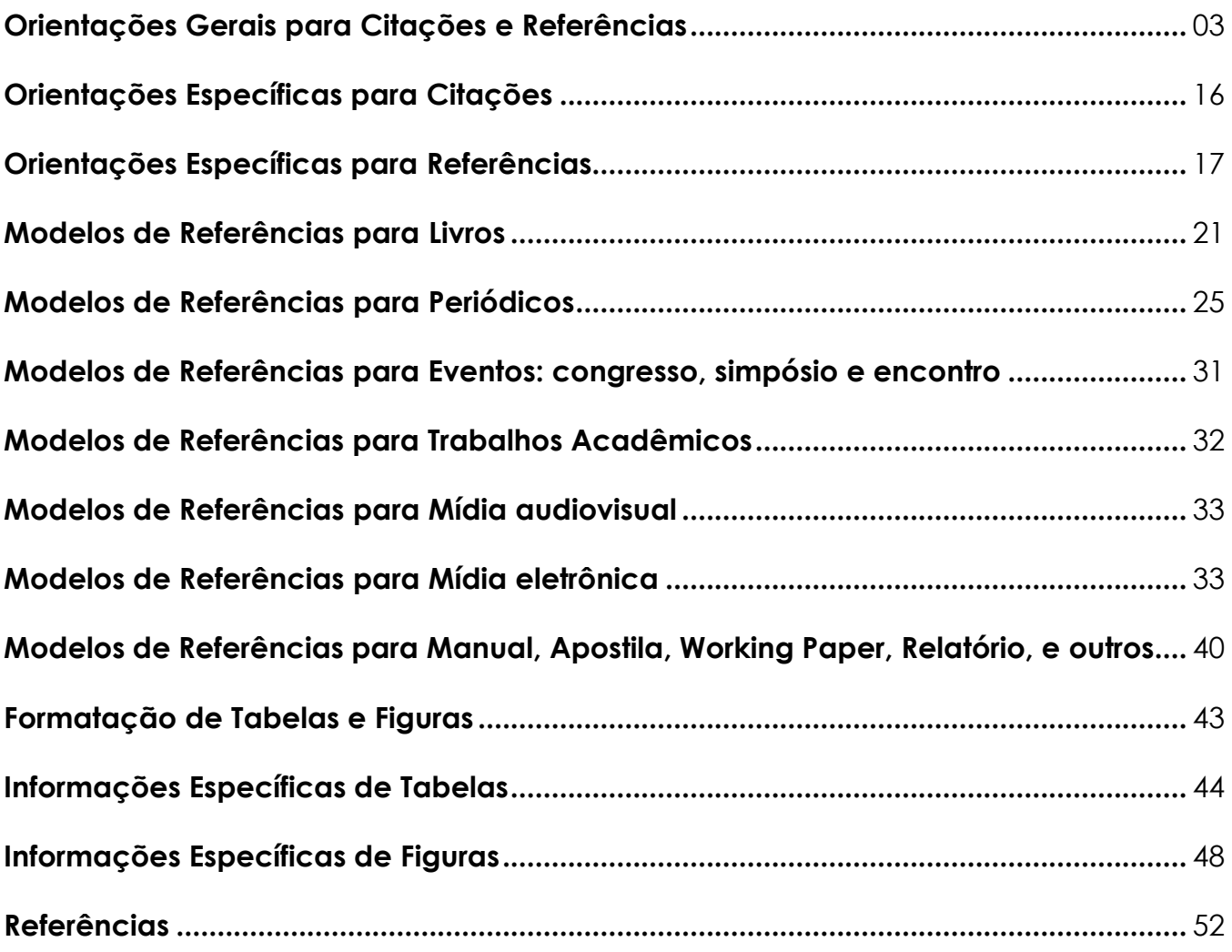

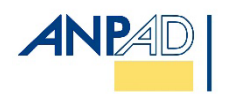

### <span id="page-2-0"></span>**ORIENTAÇÕES GERAIS PARA CITAÇÕES E REFERÊNCIAS**

O método empregado pelas Normas APA é autor-data, isto é, o sobrenome do autor e o ano de publicação (não inclua sufixos como Jr., Neto, II). O texto deve ser documentado, citando-se o autor e a data de publicação dos trabalhos pesquisados e consultados. A Tabela 1 apresenta algumas formas de citação.

### Tabela 1

### **Estilos de citações com autores**

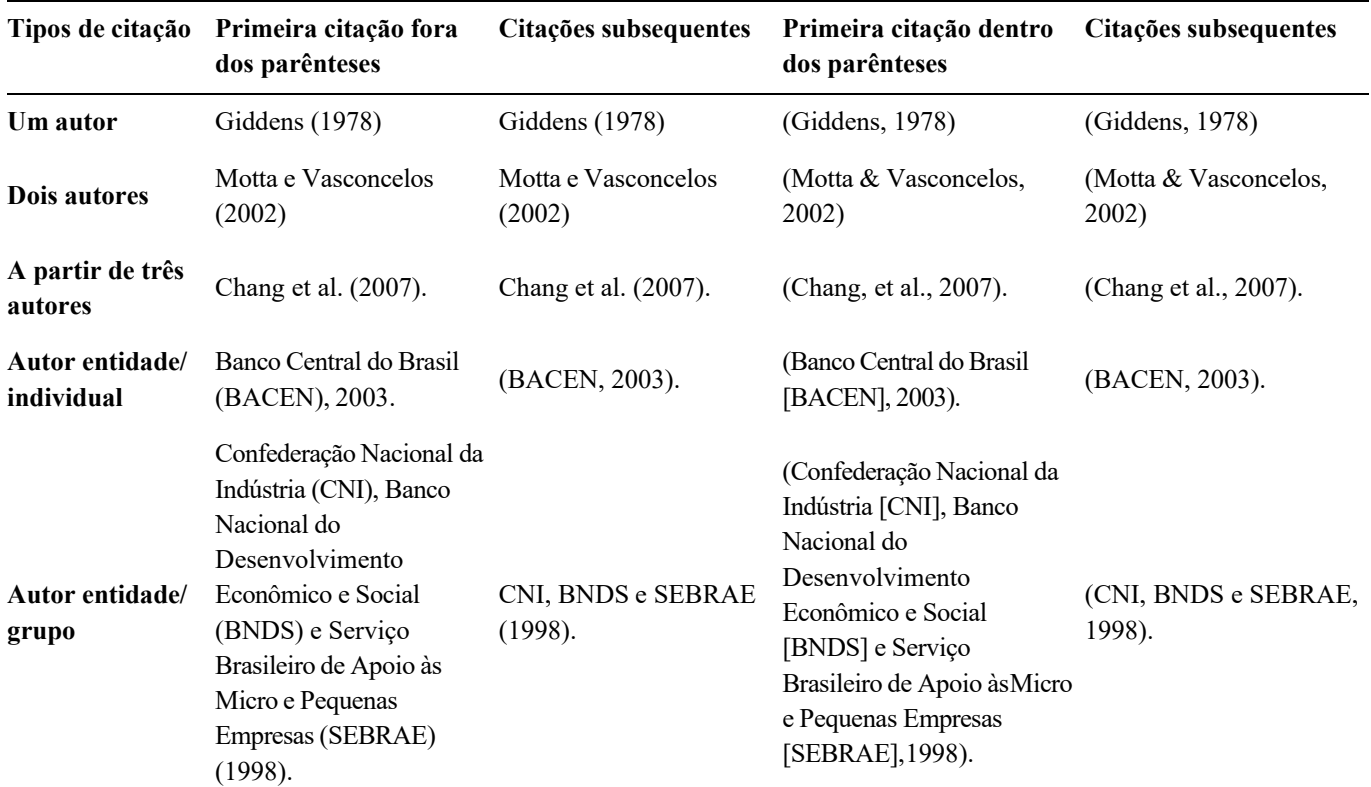

**Nota**. Fonte: Adaptado de American Psychological Association. (2020). *Publication manual of the American Psychological Association* (7th ed.). <https://apastyle.apa.org/>

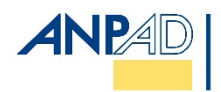

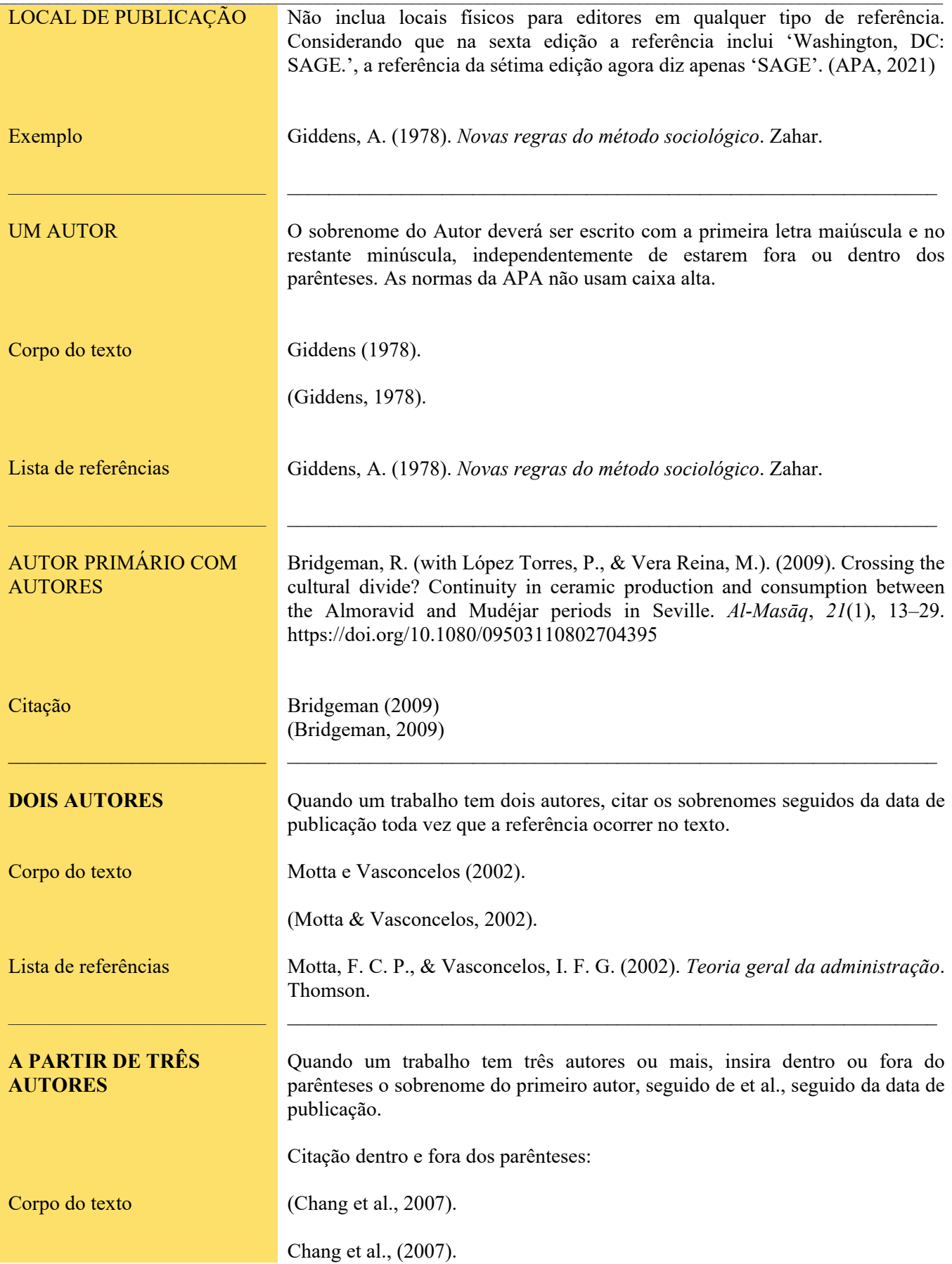

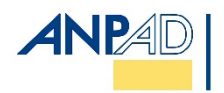

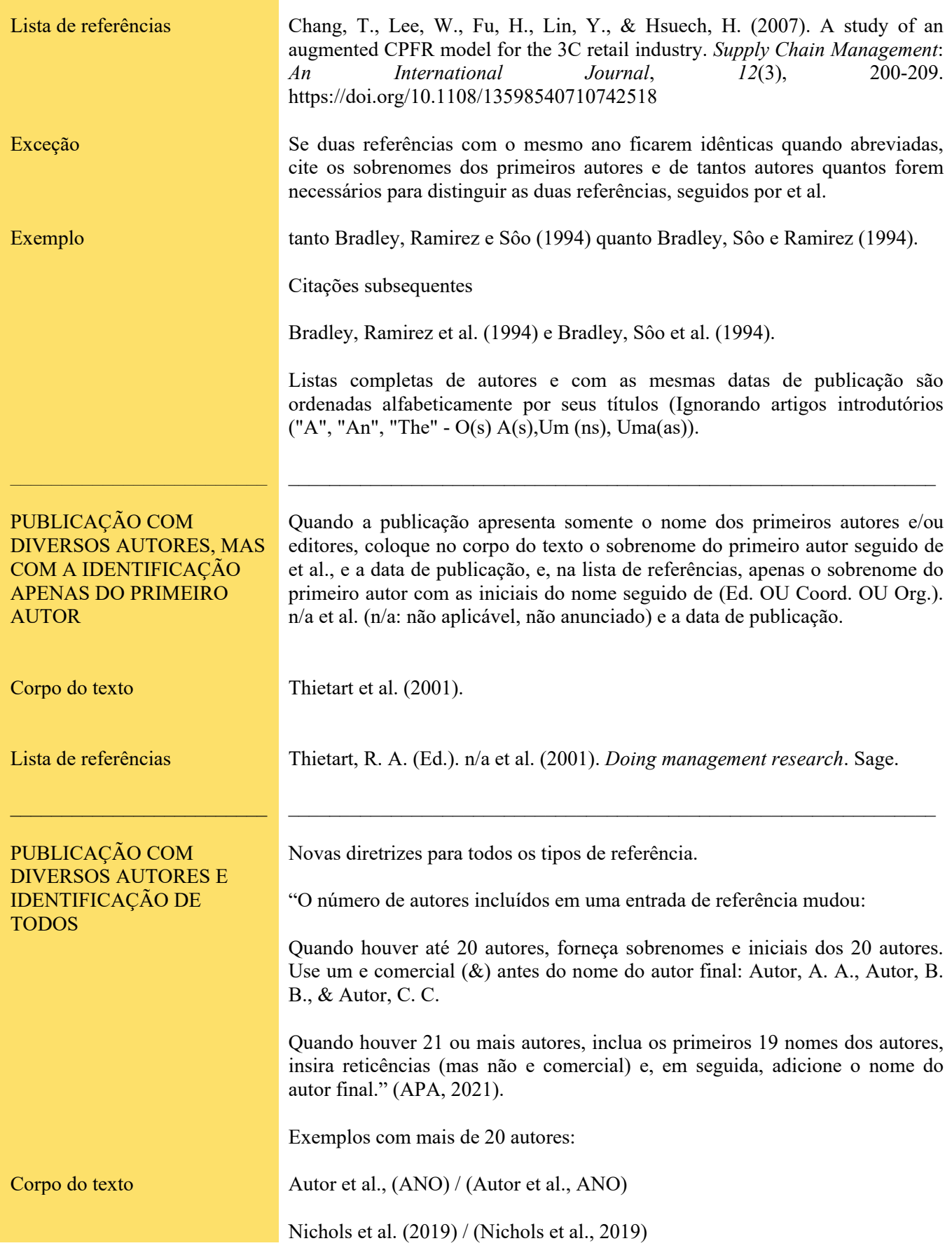

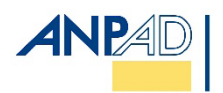

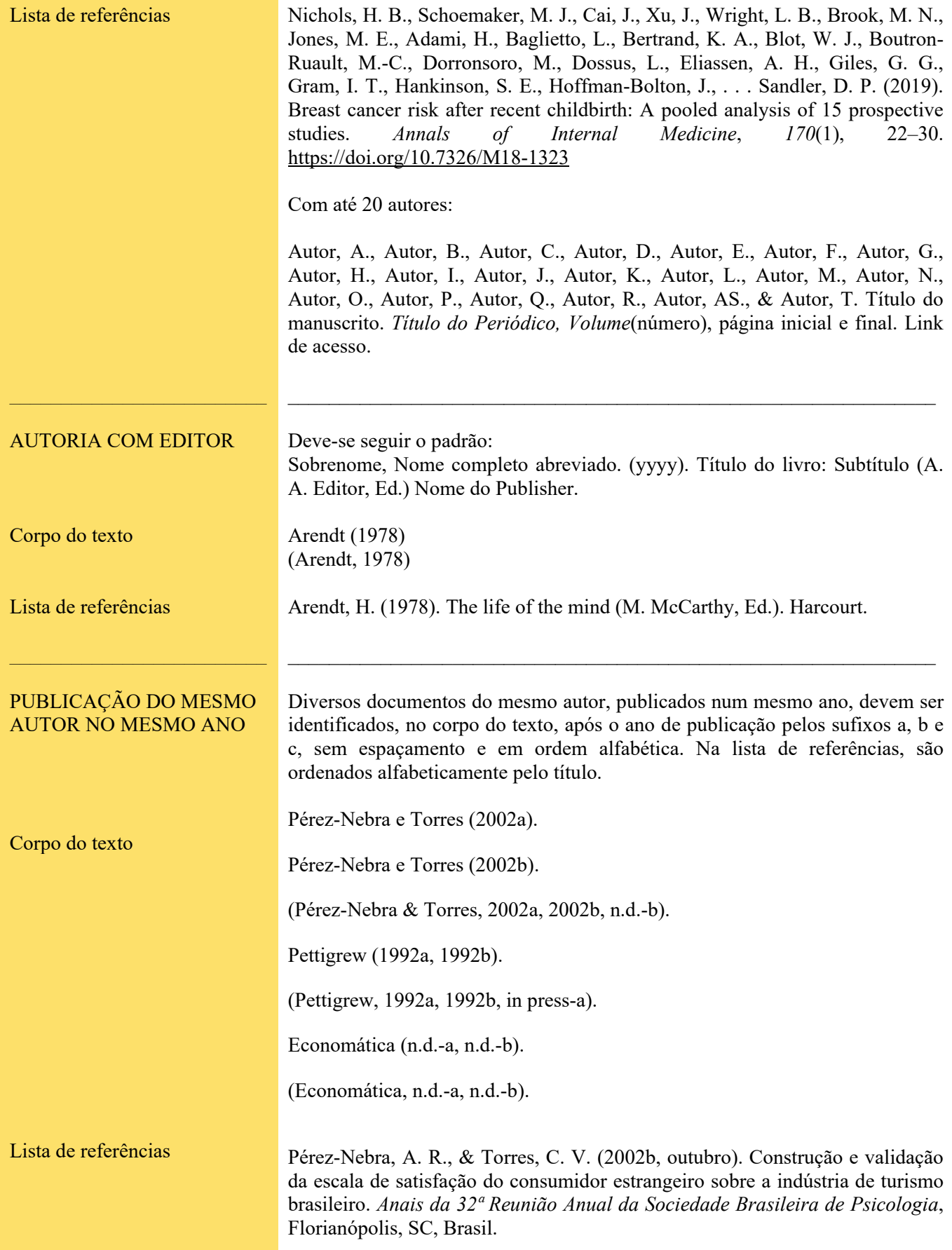

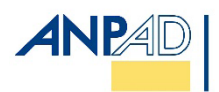

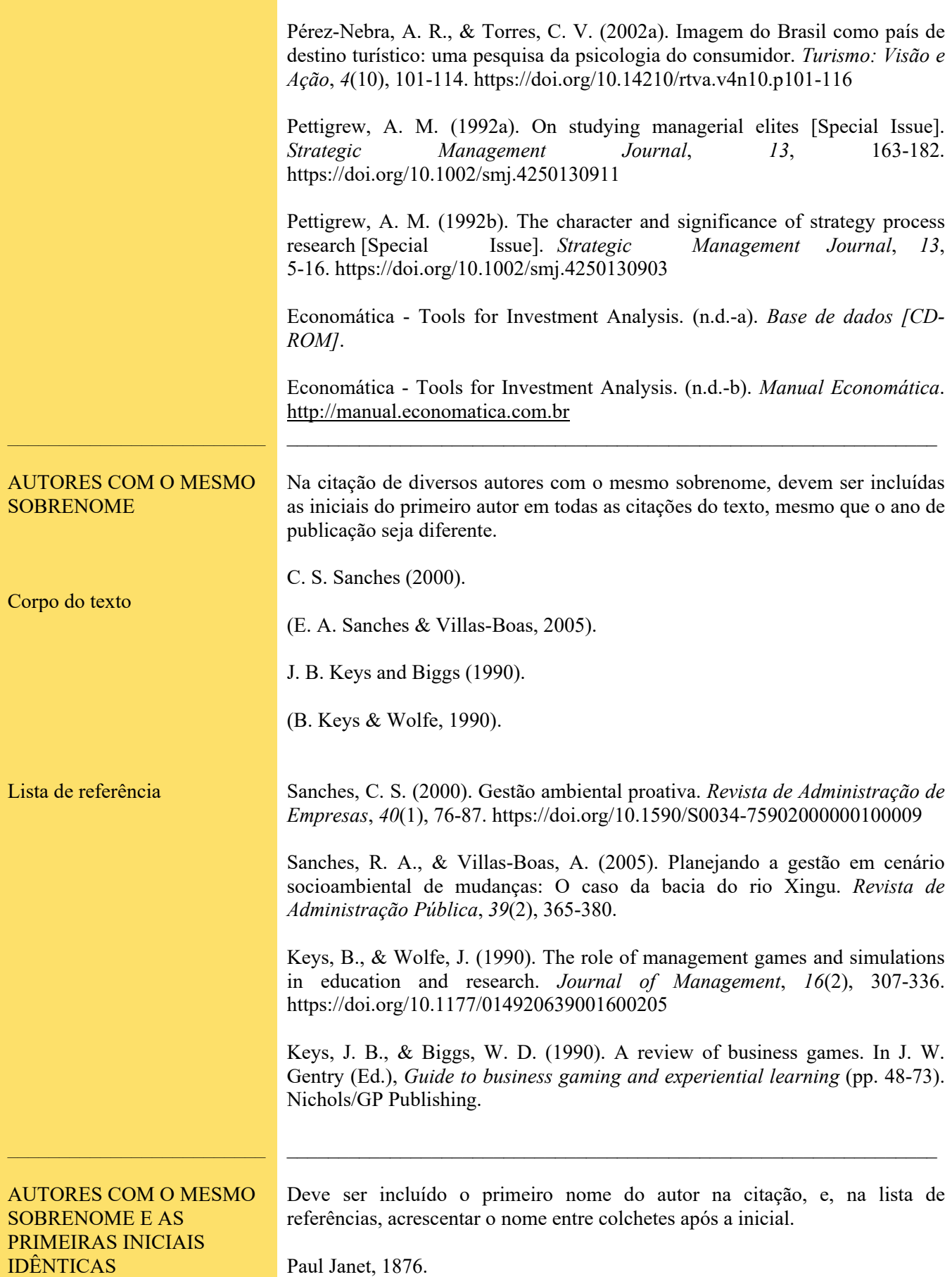

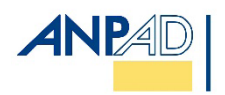

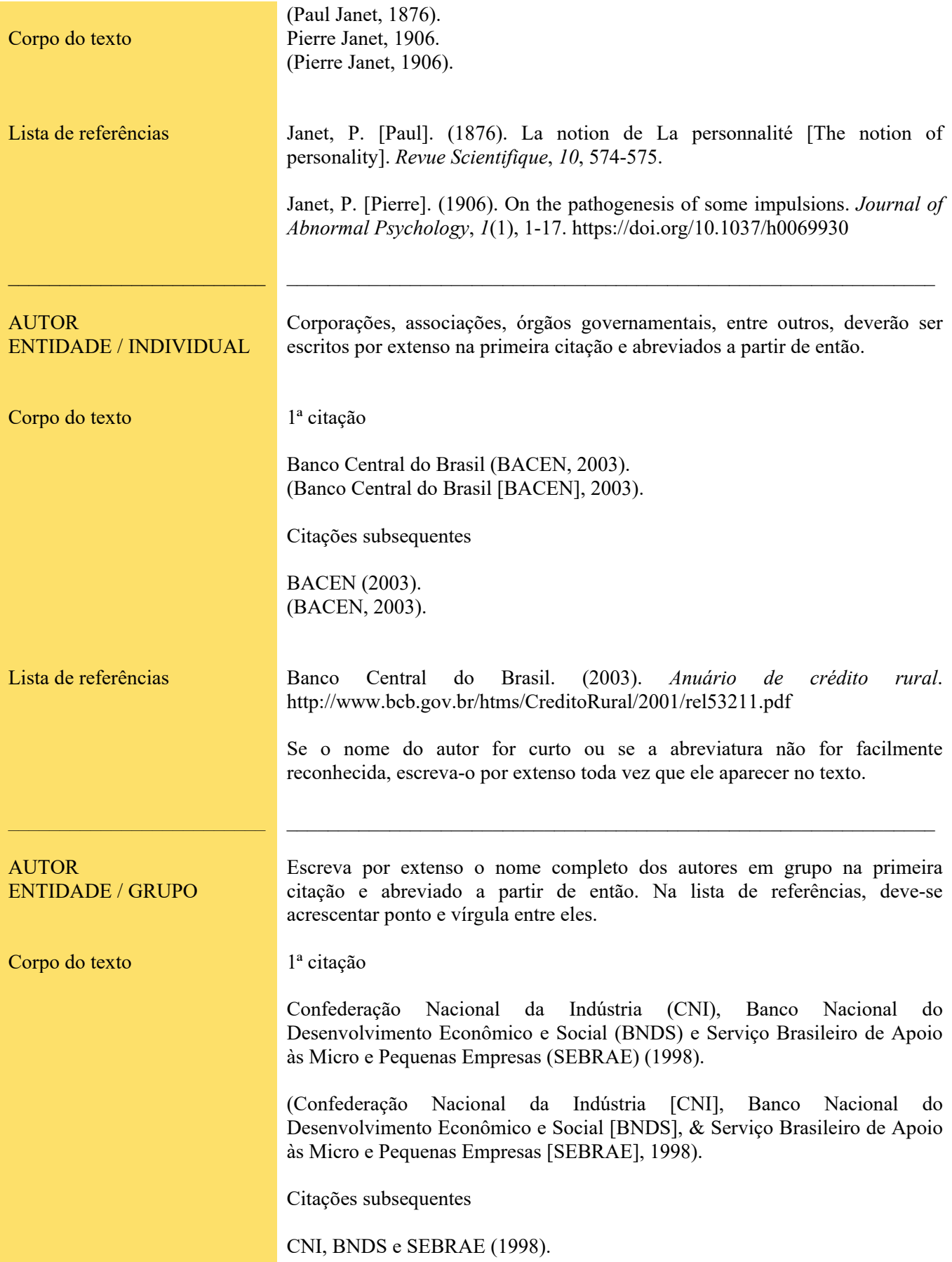

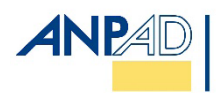

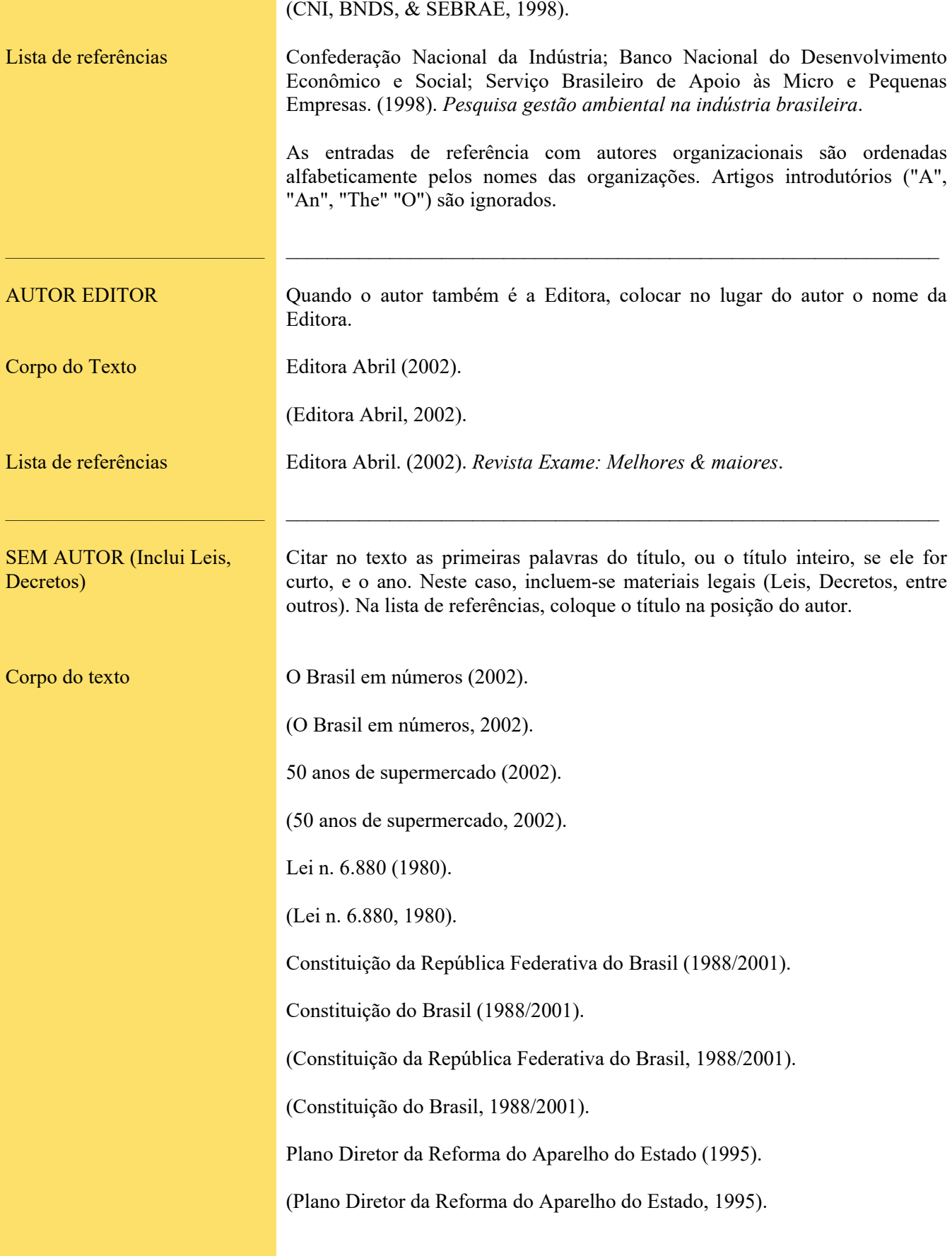

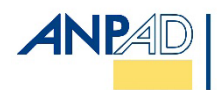

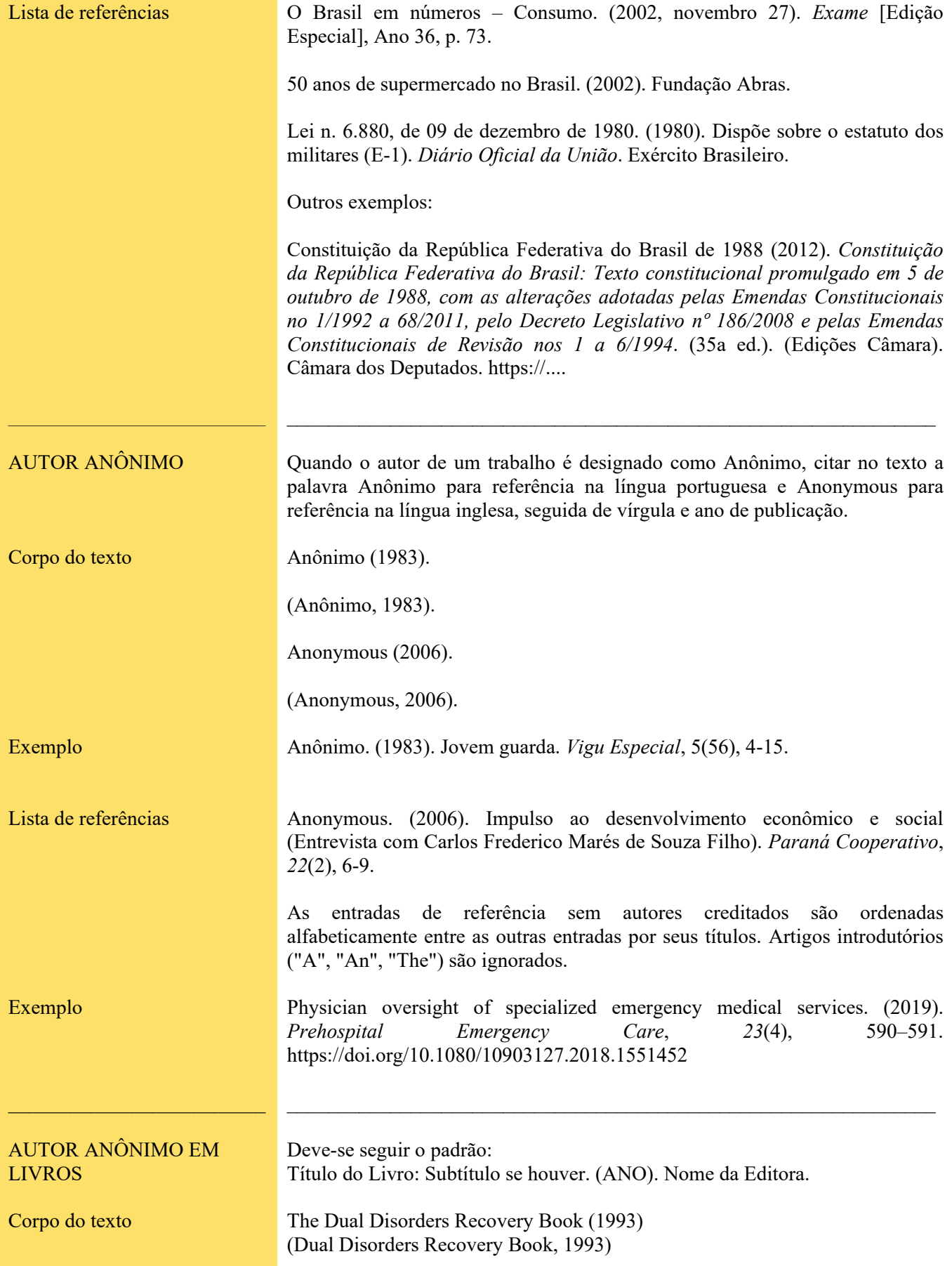

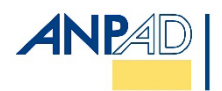

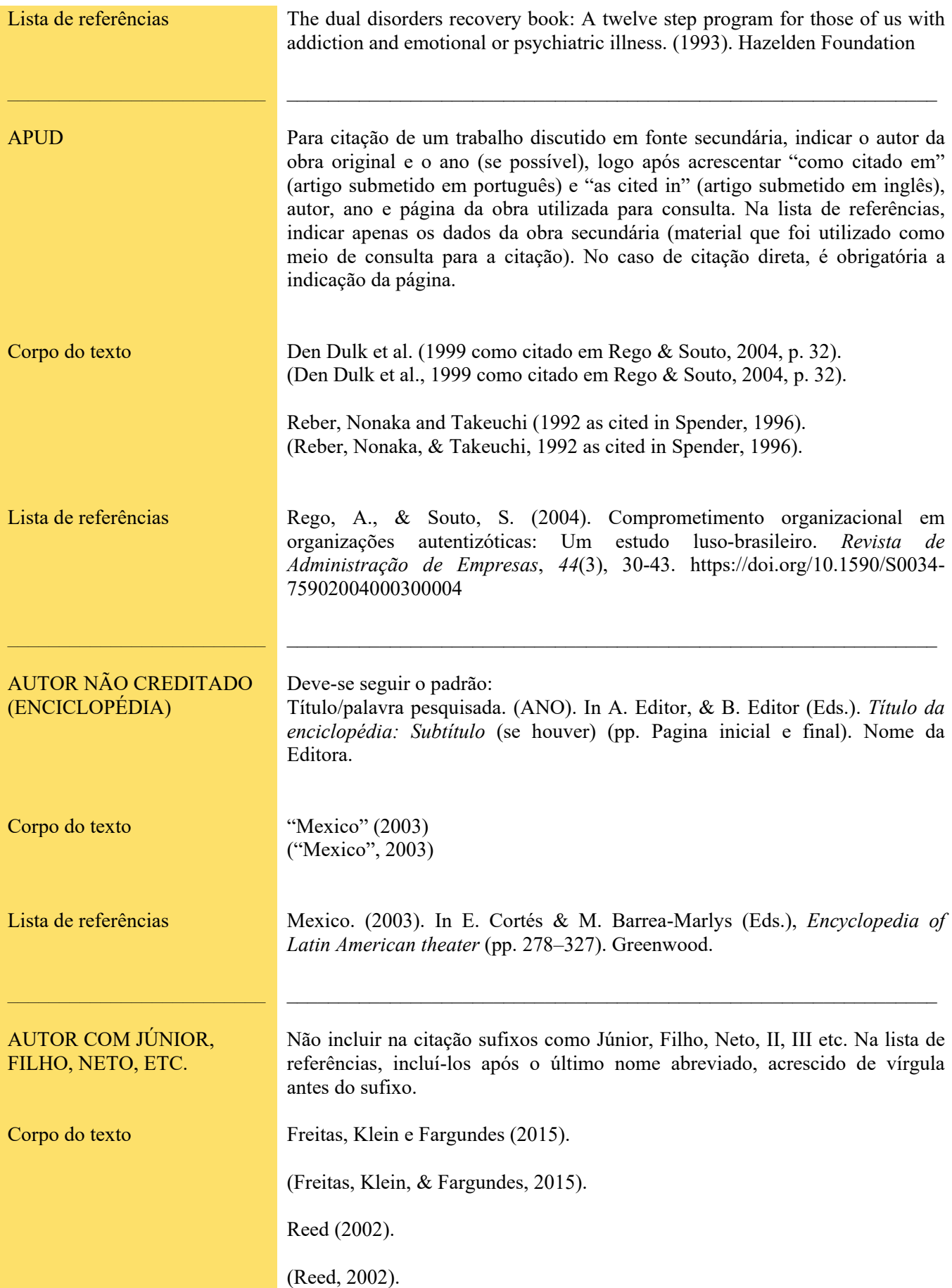

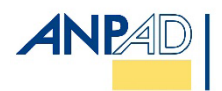

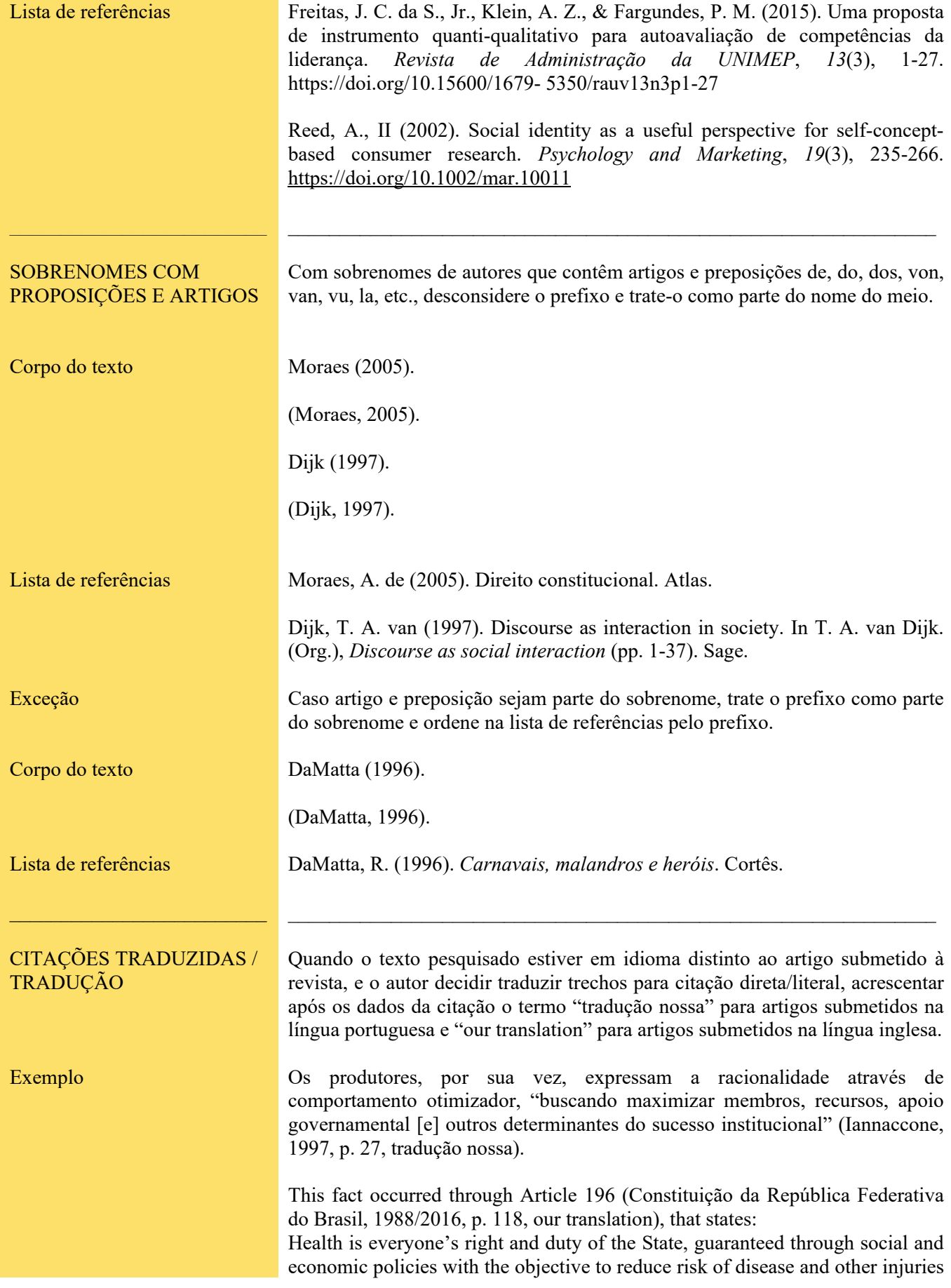

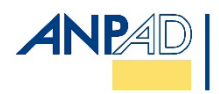

 $\sim$ 

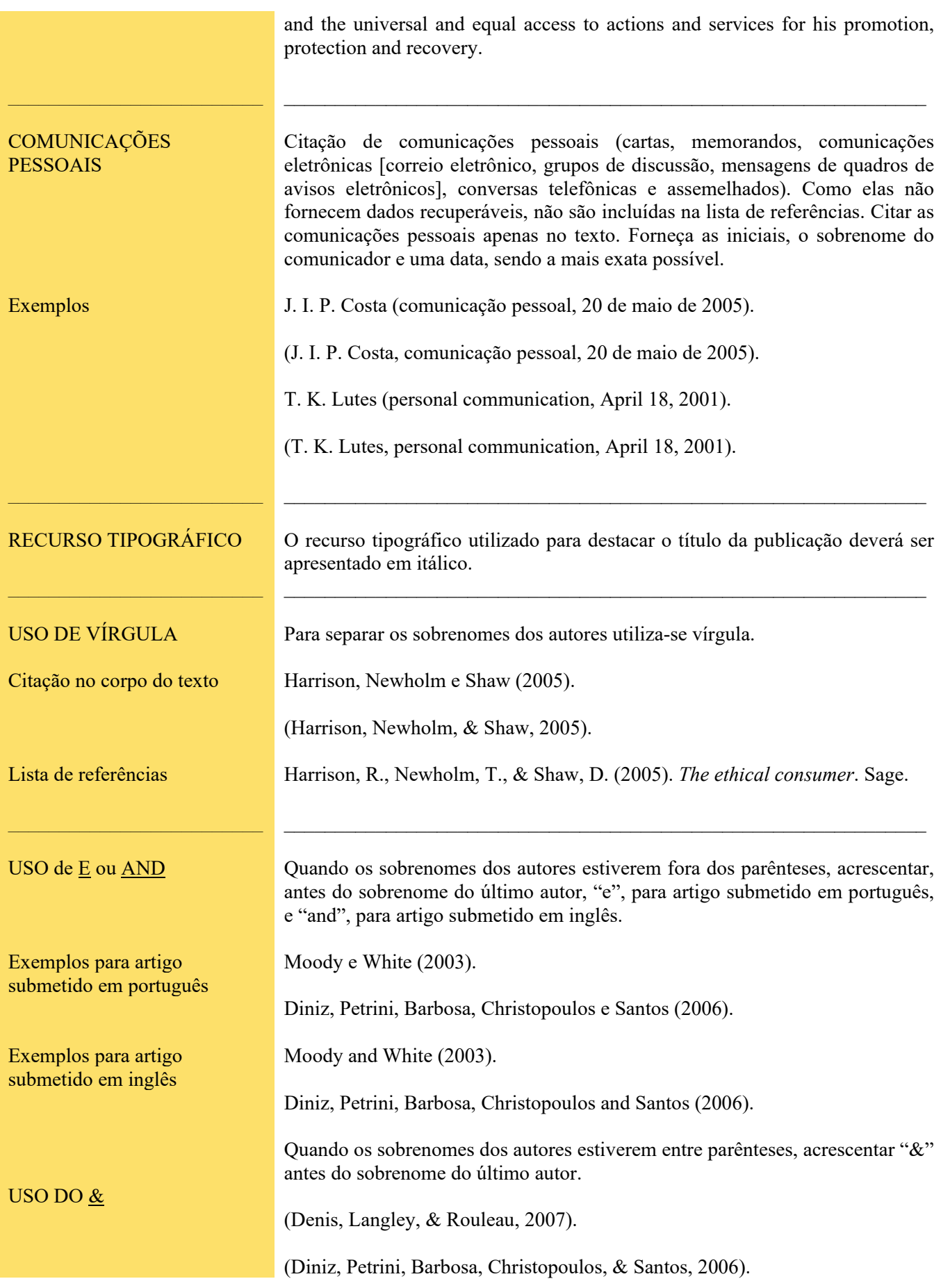

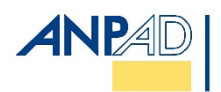

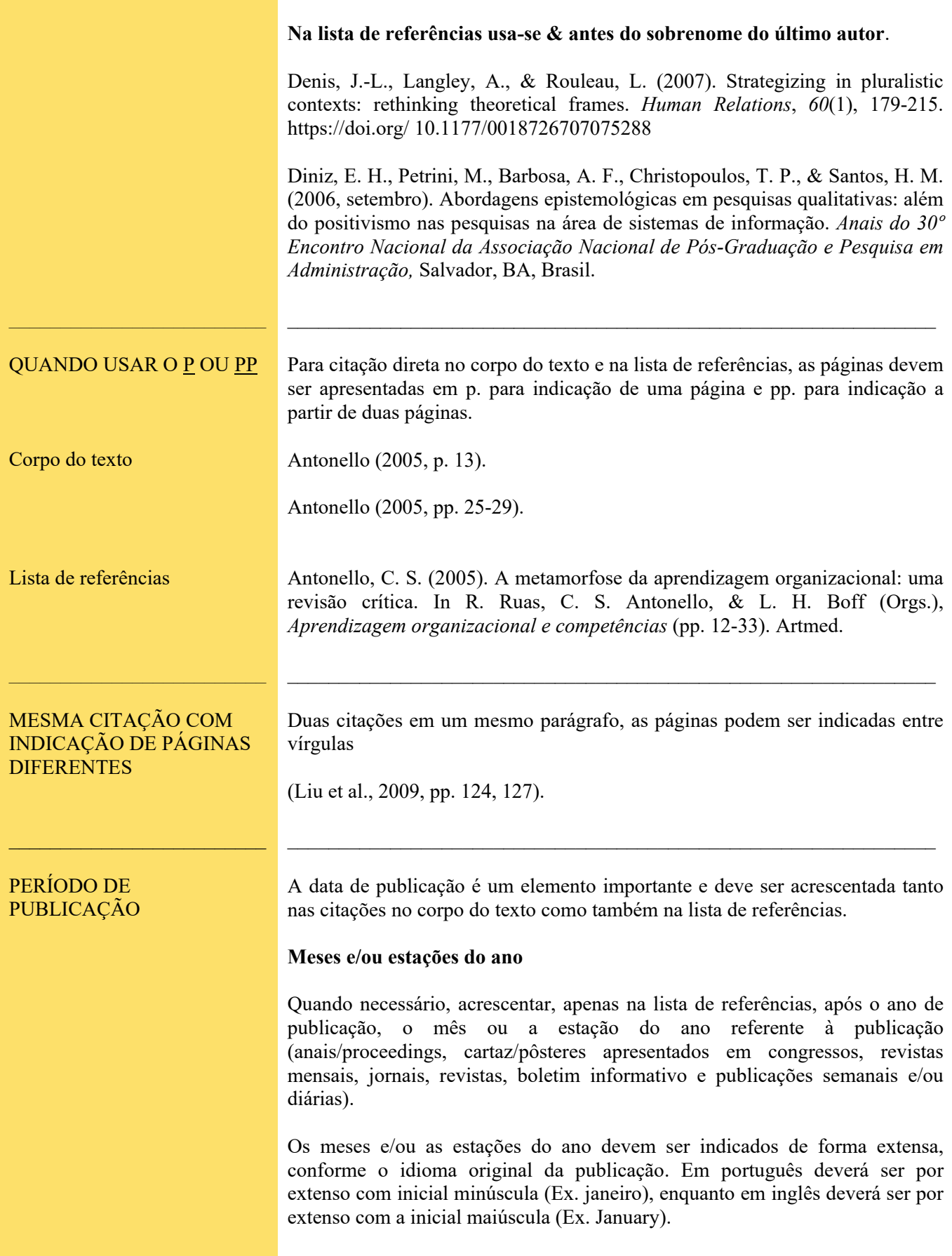

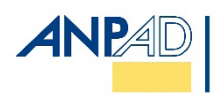

### **Aguardando publicação**

Em trabalhos aceitos para publicação, mas ainda não publicados, colocar no local da data a expressão no prelo para referência na língua portuguesa e in press para na língua inglesa. Não indicar a data até que o trabalho realmente estiver publicado.

Corpo do texto Souza (no prelo).

(Souza, no prelo).

Huber and Lewis (in press).

(Huber & Lewis, in press).

Lista de referências

Souza, E. M. de (no prelo). A teoria queer e os estudos organizacionais: revisando conceitos sobre identidade. *Revista de Administração Contemporânea*. http://www.anpad.org.br/periodicos/arq\_pdf/ahead\_41.pdf

Huber, G. P, & Lewis, K. (in press). Cross understanding: Implications for group cognition and performance. *Academy of Management Review*, *35*(1). (Prevision Screen – January/2010).

#### **Não existe indicação da data de publicação**

Quando o documento consultado ou página de site não apresenta a data de publicação, deve-se acrescentar n.d. (não data).

Corpo do texto

(Ministério do Desenvolvimento, n.d., n.d.-a, 2003a, 2003b, in press-a; Federation of State Medical Boards, n.d., 2000).

Ministério do Desenvolvimento (n.d., 2003a, 2003b, in press-a).

Lista de referências Ministério do Desenvolvimento, Indústria e Comércio Exterior. (n.d.). *Ações setoriais para o aumento da competitividade da indústria brasileira*. http://www2.desenvolvimento.gov.br/sitio/publicacoes/desProducao/desProducao.php

### **Não publicado**

Deve ser utilizado o ano do *copyright*. Para trabalhos não publicados, este é o ano de produção do trabalho.

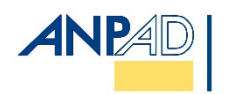

## **ORIENTAÇÕES ESPECÍFICAS PARA CITAÇÕES**

**\_\_\_\_\_\_\_\_\_\_\_\_\_\_\_\_\_\_\_\_\_\_\_\_\_\_\_\_\_\_\_\_\_\_\_\_\_\_\_\_\_\_\_\_\_\_\_\_\_\_\_\_\_\_\_\_\_\_\_\_\_\_\_\_\_\_\_\_\_\_\_\_\_\_\_\_\_\_\_\_\_\_\_\_\_\_\_\_\_\_\_\_\_\_\_\_\_\_**

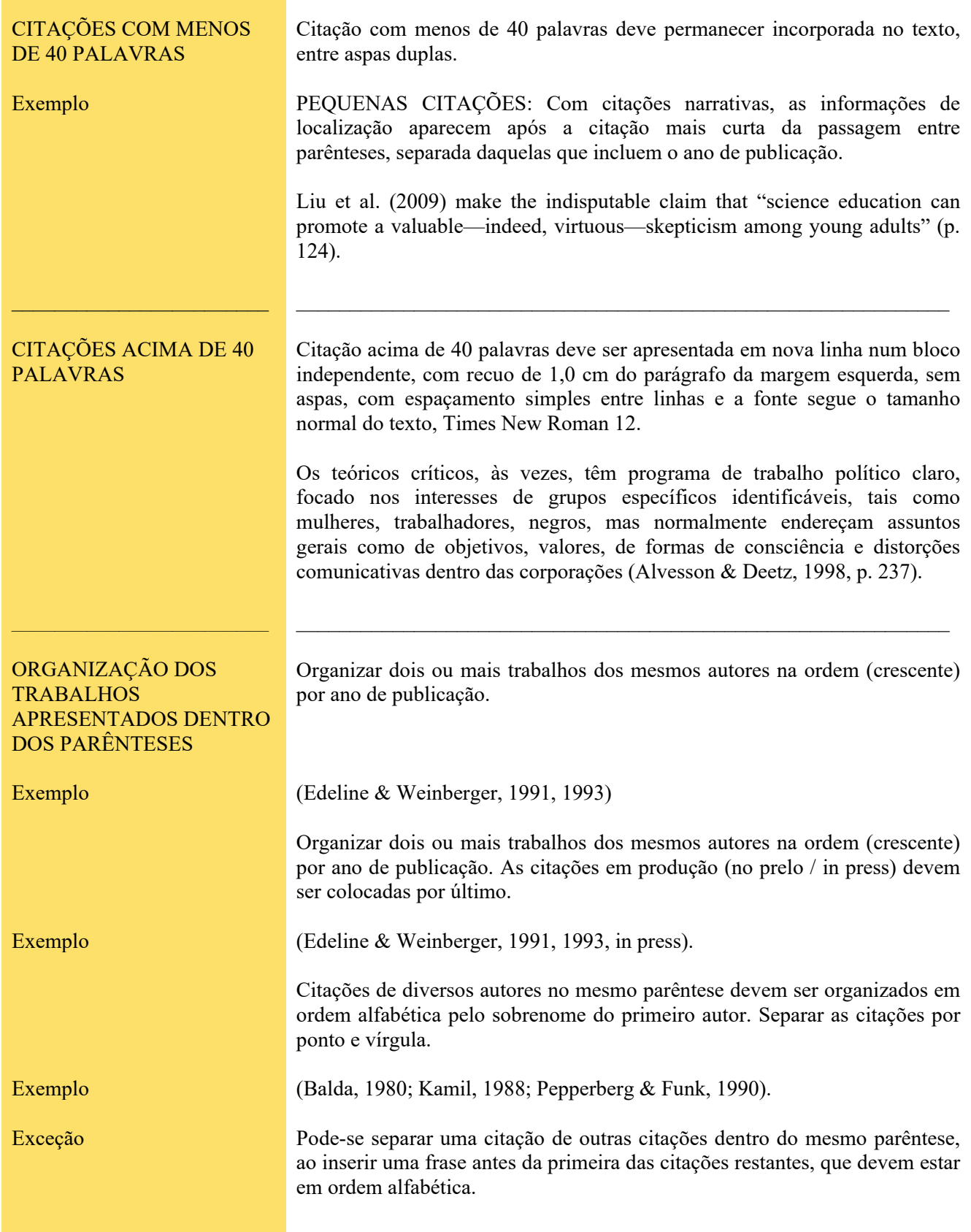

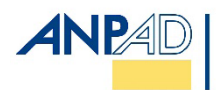

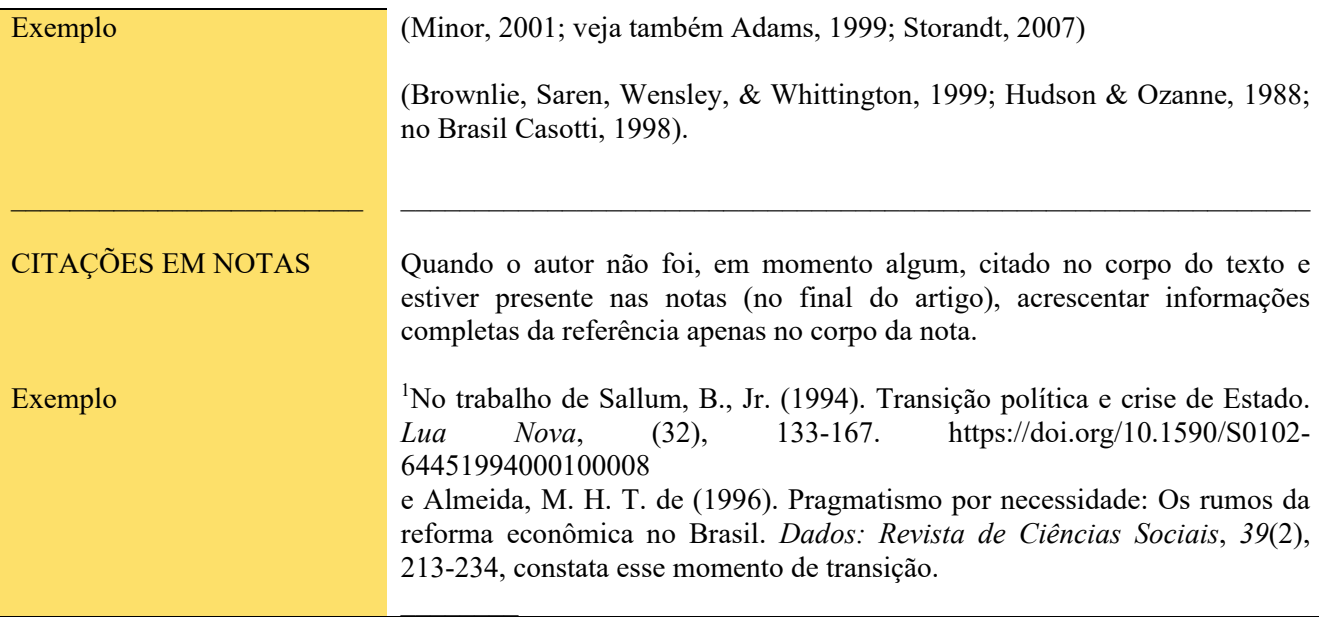

## **ORIENTAÇÕES ESPECÍFICAS PARA REFERÊNCIAS**

Todos os autores citados no texto, e apenas eles, devem estar presentes na lista de referências com as informações completas. Esse procedimento é obrigatório.

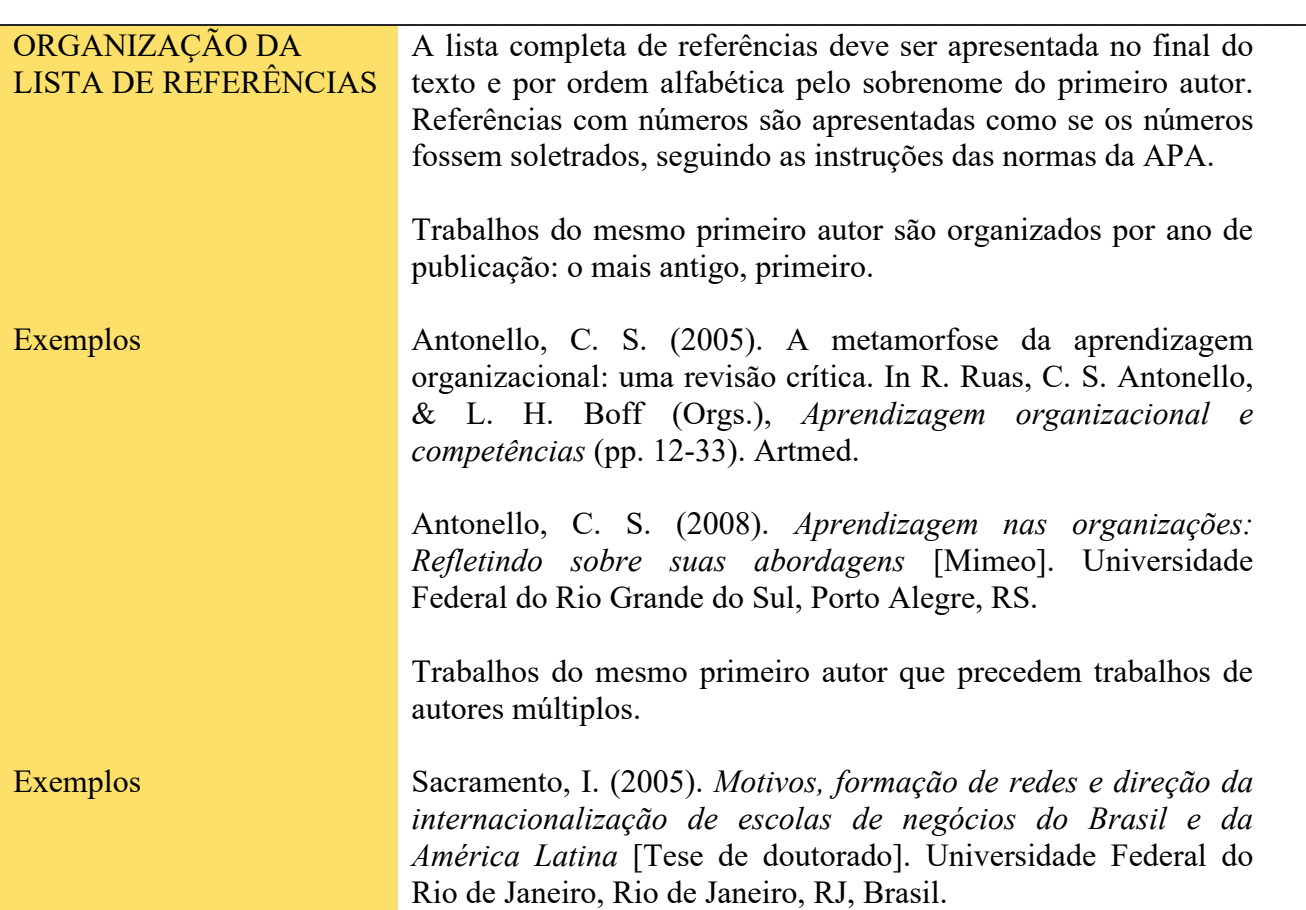

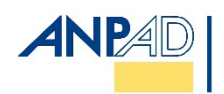

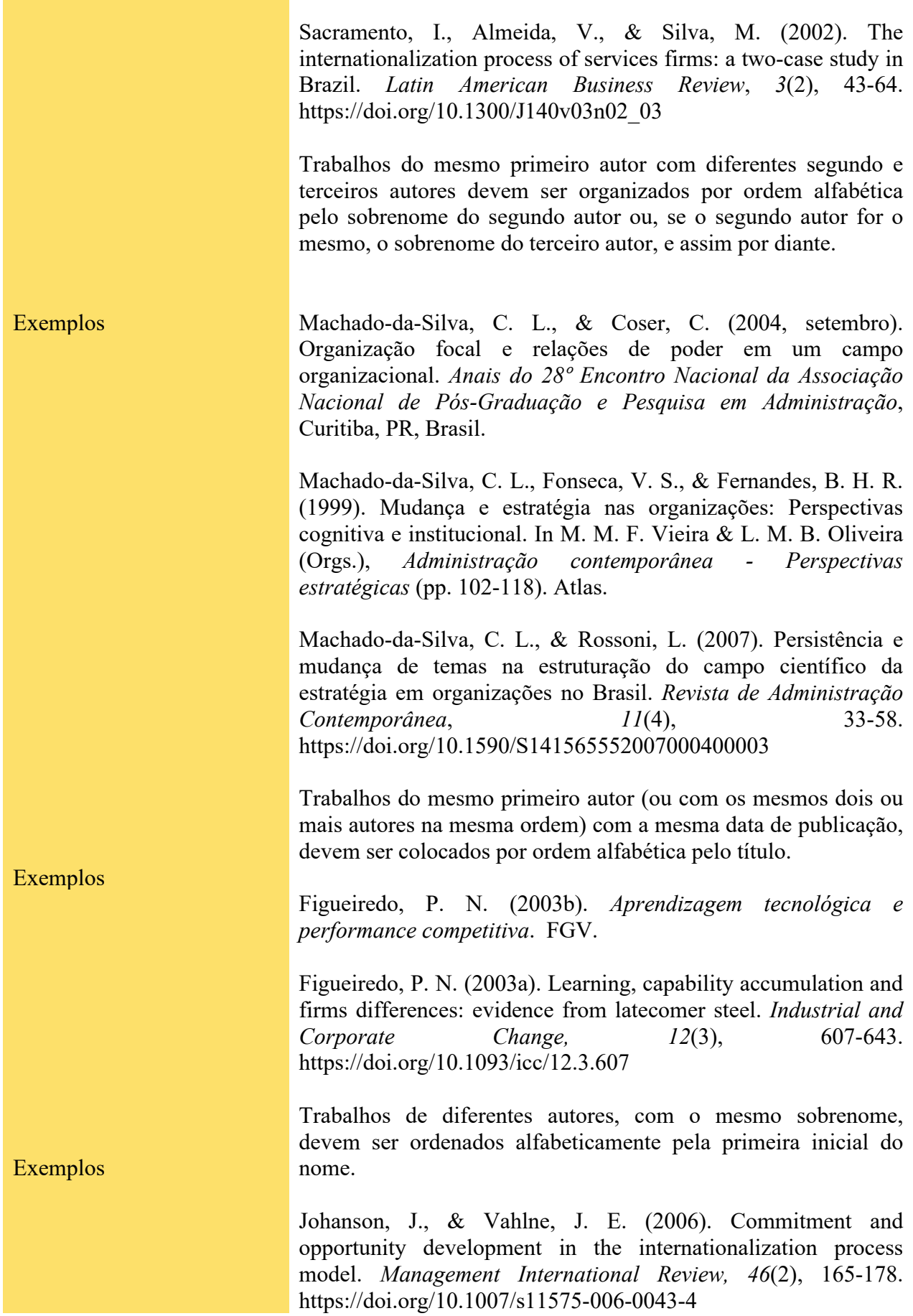

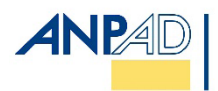

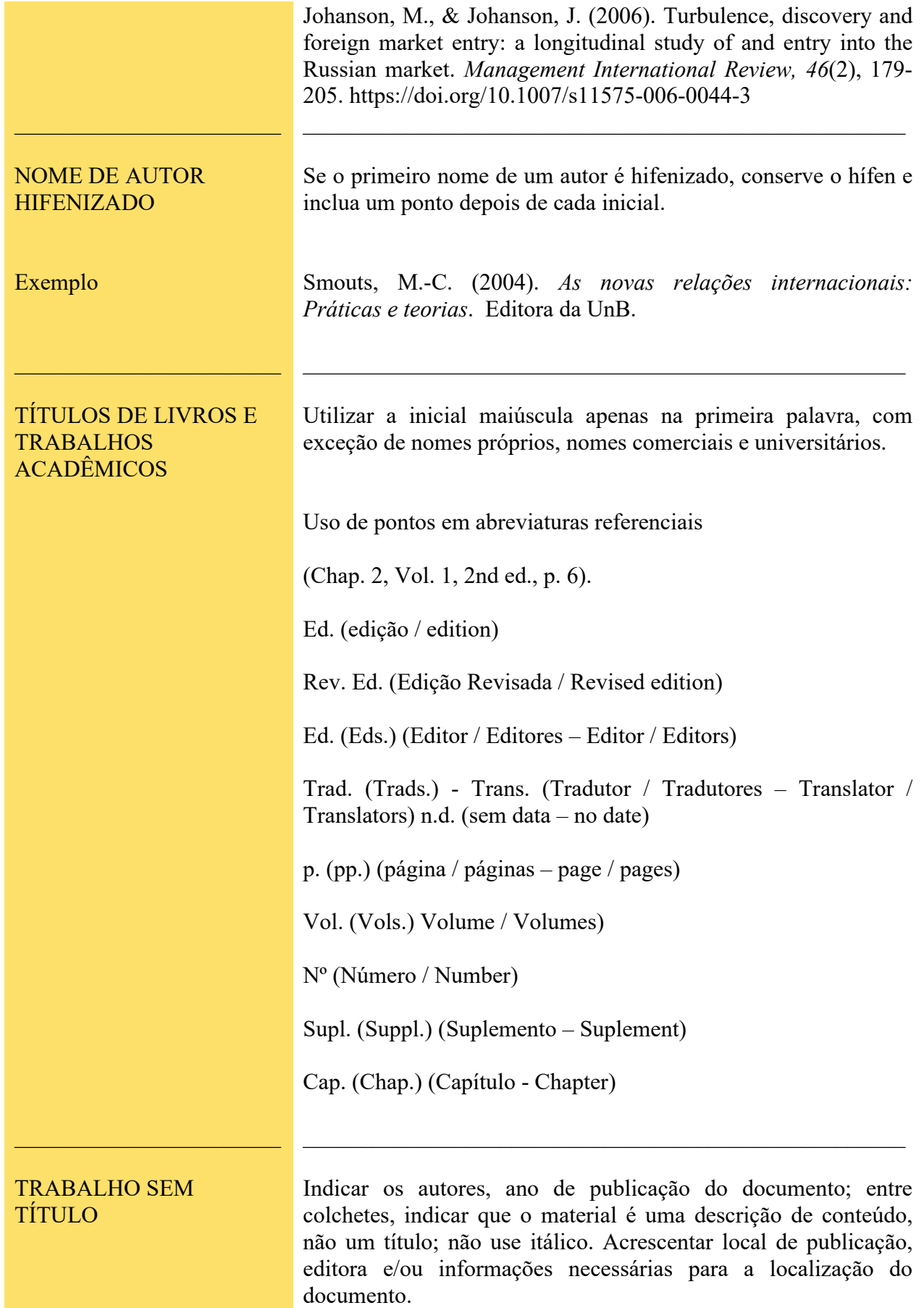

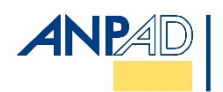

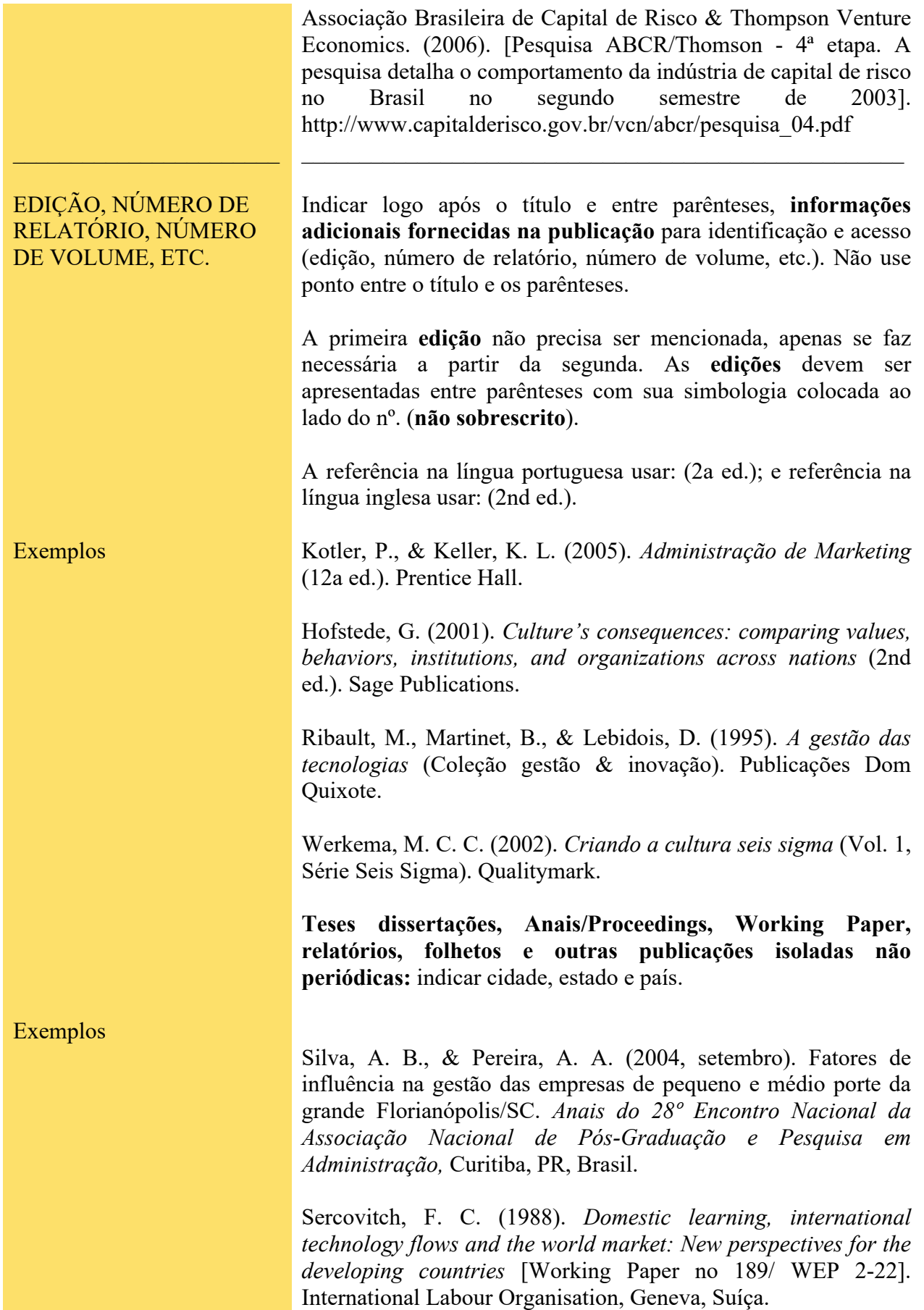

 $\mathcal{L}_\text{max}$  and  $\mathcal{L}_\text{max}$  and  $\mathcal{L}_\text{max}$  and  $\mathcal{L}_\text{max}$  and  $\mathcal{L}_\text{max}$ 

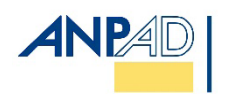

### **MODELOS DE REFERÊNCIAS PARA LIVROS**

**\_\_\_\_\_\_\_\_\_\_\_\_\_\_\_\_\_\_\_\_\_\_\_\_\_\_\_\_\_\_\_\_\_\_\_\_\_\_\_\_\_\_\_\_\_\_\_\_\_\_\_\_\_\_\_\_\_\_\_\_\_\_\_\_\_\_\_\_\_\_\_\_\_\_\_\_\_\_\_\_\_\_\_\_\_\_\_\_\_\_\_\_\_\_\_\_\_\_**

![](_page_20_Picture_192.jpeg)

![](_page_21_Picture_0.jpeg)

![](_page_21_Picture_194.jpeg)

![](_page_22_Picture_0.jpeg)

![](_page_22_Picture_159.jpeg)

![](_page_23_Picture_1.jpeg)

![](_page_23_Picture_156.jpeg)

![](_page_24_Picture_1.jpeg)

### **MODELOS DE REFERÊNCIAS PARA PERIÓDICOS**

Os periódicos científicos devem conter informações adicionais importantes para identificação e acesso logo após o título. Indicar o número do volume (em itálico), número da edição (quando houver), paginação e o – Digital Object Identifier (DOI)

\_\_\_\_\_\_\_\_\_\_\_\_\_\_\_\_\_\_\_\_\_\_\_\_\_\_\_\_\_\_\_\_\_\_\_\_\_\_\_\_\_\_\_\_\_\_\_\_\_\_\_\_\_\_\_\_\_\_\_\_\_\_\_\_\_\_\_\_\_\_\_\_\_\_\_\_\_\_\_\_\_\_\_\_\_\_\_\_\_\_\_\_\_\_\_\_\_\_

![](_page_24_Picture_173.jpeg)

![](_page_25_Picture_0.jpeg)

![](_page_25_Picture_1.jpeg)

![](_page_25_Picture_189.jpeg)

![](_page_26_Picture_0.jpeg)

![](_page_26_Picture_212.jpeg)

![](_page_27_Picture_0.jpeg)

![](_page_27_Picture_194.jpeg)

 $\mathcal{L}_\text{max}$  , where  $\mathcal{L}_\text{max}$  and  $\mathcal{L}_\text{max}$ 

 $\mathcal{L}_\text{max}$  and  $\mathcal{L}_\text{max}$  and  $\mathcal{L}_\text{max}$  and  $\mathcal{L}_\text{max}$  and  $\mathcal{L}_\text{max}$ 

![](_page_28_Picture_1.jpeg)

![](_page_28_Picture_196.jpeg)

![](_page_29_Picture_0.jpeg)

![](_page_29_Picture_214.jpeg)

![](_page_29_Picture_215.jpeg)

![](_page_30_Picture_1.jpeg)

## **MODELOS DE REFERÊNCIAS PARA EVENTOS: CONGRESSO, SIMPÓSIO E ENCONTRO**

 $\_$  , and the state of the state of the state of the state of the state of the state of the state of the state of the state of the state of the state of the state of the state of the state of the state of the state of the

![](_page_30_Picture_191.jpeg)

![](_page_31_Picture_1.jpeg)

teacher noticing [Paper presentation]. American Educational Research Association Annual Meeting, Toronto, ON, Canada.

 $\mathcal{L}_\text{max}$  and  $\mathcal{L}_\text{max}$  and  $\mathcal{L}_\text{max}$  and  $\mathcal{L}_\text{max}$  and  $\mathcal{L}_\text{max}$  and  $\mathcal{L}_\text{max}$ 

### **MODELOS DE REFERÊNCIAS PARA TRABALHOS ACADÊMICOS**

\_\_\_\_\_\_\_\_\_\_\_\_\_\_\_\_\_\_\_\_\_\_\_\_\_\_\_\_\_\_\_\_\_\_\_\_\_\_\_\_\_\_\_\_\_\_\_\_\_\_\_\_\_\_\_\_\_\_\_\_\_\_\_\_\_\_\_\_\_\_\_\_\_\_\_\_\_\_\_\_\_\_\_\_\_\_\_\_\_\_\_\_\_\_\_\_\_\_

![](_page_31_Picture_173.jpeg)

![](_page_32_Picture_0.jpeg)

![](_page_32_Picture_1.jpeg)

![](_page_32_Picture_166.jpeg)

## **MODELOS DE REFERÊNCIAS PARA MÍDIA AUDIOVISUAL**

\_\_\_\_\_\_\_\_\_\_\_\_\_\_\_\_\_\_\_\_\_\_\_\_\_\_\_\_\_\_\_\_\_\_\_\_\_\_\_\_\_\_\_\_\_\_\_\_\_\_\_\_\_\_\_\_\_\_\_\_\_\_\_\_\_\_\_\_\_\_\_\_\_\_\_\_\_\_\_\_\_\_\_\_\_\_\_\_

![](_page_32_Picture_167.jpeg)

## **MODELOS DE REFERÊNCIAS PARA MÍDIA ELETRÔNICA**

 $\_$  , and the state of the state of the state of the state of the state of the state of the state of the state of the state of the state of the state of the state of the state of the state of the state of the state of the

![](_page_32_Picture_168.jpeg)

![](_page_33_Picture_1.jpeg)

![](_page_33_Picture_172.jpeg)

![](_page_34_Picture_0.jpeg)

 $\mathcal{L}_\text{max}$  , we have the set of the set of the set of the set of the set of the set of the set of the set of the set of the set of the set of the set of the set of the set of the set of the set of the set of the set of

![](_page_34_Picture_185.jpeg)

\_\_\_\_\_\_\_\_\_\_\_\_\_\_\_\_\_\_\_\_\_\_\_\_\_\_\_\_\_\_\_\_\_\_\_\_\_\_\_\_\_\_\_\_\_\_\_\_\_\_\_\_\_\_\_\_\_

![](_page_35_Picture_1.jpeg)

![](_page_35_Picture_186.jpeg)

![](_page_36_Picture_0.jpeg)

![](_page_36_Picture_221.jpeg)

![](_page_37_Picture_0.jpeg)

![](_page_37_Picture_171.jpeg)

![](_page_38_Picture_0.jpeg)

![](_page_38_Picture_193.jpeg)

![](_page_39_Picture_1.jpeg)

### **MODELOS DE REFERÊNCIAS PARA MANUAL, APOSTILA, WORKING PAPER, RELATÓRIO, E OUTROS**

![](_page_39_Picture_200.jpeg)

![](_page_40_Picture_0.jpeg)

![](_page_40_Picture_196.jpeg)

![](_page_41_Picture_0.jpeg)

![](_page_41_Picture_222.jpeg)

![](_page_42_Picture_0.jpeg)

![](_page_42_Picture_175.jpeg)

### **FORMATAÇÃO DE TABELAS E FIGURAS**

Segundo as normas da [APA \(2020\),](https://apastyle.apa.org/products/publication-manual-7th-edition) tabelas e figuras são utilizadas quando o autor necessita apresentar maior quantidade de informações ao leitor, de modo mais eficiente e compreensível que com a forma textual.

As tabelas caracterizam-se usualmente pela estrutura linha-coluna, normalmente mostram valores numéricos ou informação textual (e.g., lista de palavras de estímulo) organizados em uma exposição ordenada de colunas e linhas. (APA, 2020). Assim, outros tipos de ilustração, diferentes dessa caracterização, são denominados figuras: Uma figura pode ser um fluxograma, um gráfico, uma fotografia, um desenho ou qualquer outra ilustração ou representação textual (APA, 2020).

No corpo do texto NÃO deverão ser utilizados termos como quadro, gráfico, mapa, fluxograma, desenho, fotografia etc., apenas tabela e figura.

Colocação de tabelas em um artigo:

Existem duas opções para a colocação de tabelas (e figuras) em um papel. A primeira é incorporar tabelas no texto depois que cada uma é mencionada pela primeira vez (ou "chamada"); a segunda é colocar cada tabela em uma página separada após a lista de referência. (APA, 2020).

O padrão utilizado pelos periódicos da ANPAD é a inserção da Tabela/Figura logo após onde são citadas.

![](_page_43_Picture_1.jpeg)

## **INFORMAÇÕES ESPECÍFICAS DE TABELAS**

As tabelas devem ser nítidas o suficiente para serem lidas, e apresentadas da seguinte forma:

 $\_$  , and the state of the state of the state of the state of the state of the state of the state of the state of the state of the state of the state of the state of the state of the state of the state of the state of the

![](_page_43_Picture_158.jpeg)

![](_page_44_Picture_1.jpeg)

![](_page_44_Picture_144.jpeg)

Os componentes básicos de uma Tabela apresentados pelo [Manual APA \(2021\) e](https://apastyle.apa.org/instructional-aids/whats-new-7e-guide.pdf)stão no modelo a seguir:

![](_page_45_Picture_0.jpeg)

![](_page_45_Picture_1.jpeg)

Tabela X

**Número da tabela**

| Título da tabela |  |  |
|------------------|--|--|
|                  |  |  |

#### **Título da Tabela**

![](_page_45_Picture_403.jpeg)

**Nota da tabela:** três tipos de notas podem ser colocados abaixo da tabela, os quais podem eliminar repetição

a definição de abreviaturas. Fonte: Adaptado de American Psychological Association. (2021). *What's new.* (tradução nossa). [https://apastyle.apa.org/instructional-aids/whats](https://apastyle.apa.org/instructional-aids/whats-new-7e-guide.pdf)[new-7e-guide.pdf](https://apastyle.apa.org/instructional-aids/whats-new-7e-guide.pdf)

a Uma nota específica aparece em linha separada, abaixo das notas gerais; notas específicas subsequentes são apresentadas na sequência.

\* Uma nota de probabilidade (valor p) é exibida em uma linha separada, abaixo de quaisquer notas específicas; notas de probabilidade subsequentes são apresentadas na sequência.

### **EXEMPLOS DE TABELA**

#### Tabela 1

#### **Número Médio de Respostas Corretas de Crianças por Gênero, Treinamento, Série e Tipo de Teste**

![](_page_46_Picture_316.jpeg)

**Nota**. O escore máximo é de 320. Fonte: Sabadini, A. A. Z. P., Sampaio, M. I. C., & Koller, S. H. (2009). *Publicar em psicologia: um enfoque para a revista científica* (p. 175). São Paulo: Associação Brasileira de Editores Científicos de Psicologia/ Instituto de Psicologia da Universidade de São Paulo.

<sup>a</sup> O número total de crianças que completaram todos os testes é 20. <sup>b</sup> Uma menina neste grupo deu somente duas respostas corretas.

#### Tabela 2

#### **Modelos Alternativos**

![](_page_46_Picture_317.jpeg)

**Nota**. Fonte: Madalozzo, R. (2011). CEOs e composição do conselho de administração: a falta de identificação pode ser motivo para existência de teto de vidro para mulheres no Brasil? *Revista de Administração Contemporânea, 15*(1), 126-137. [http://www.scielo.br/pdf/rac/v15n1/v15n1a08.pdf.](http://www.scielo.br/pdf/rac/v15n1/v15n1a08.pdf) [https://doi.org/10.1590/S1415-65552011000100008](http://dx.doi.org/10.1590/S1415-65552011000100008) O símbolo de \* indica que a variável é significante a 10%; \*\* a 5% e. Todas as demais variáveis não apresentaram impacto estatístico significante.

![](_page_47_Picture_1.jpeg)

### **INFORMAÇÕES ESPECÍFICAS DE FIGURAS**

<span id="page-47-0"></span>De acordo com as normas APA, as **figuras** podem ser um gráfico, uma fotografia, um desenho ou qualquer outra ilustração ou representação textual. Às vezes a fronteira entre tabelas e figuras pode ser pouco clara, no entanto, tabelas são quase sempre caracterizadas por uma estrutura linha-coluna. Qualquer outro tipo de ilustração que não uma tabela é referida como uma figura. (APA, 2021)

**Para os textos que apresentam imagens** (fotografias, retratos, obra de artes plásticas, desenho fotografado, obras fotográficas em geral, mapas, figuras e outros), os autores devem encaminhar para o escritório editorial da revista uma carta original de autorização da empresa que detém a concessão e o direito de uso da imagem. A carta deve estar em papel timbrado e assinada pelo responsável da empresa, com autorização para o uso e a reprodução das imagens utilizadas no trabalho. O corpo da carta deve conter que a empresa é detentora dos direitos sobre as imagens e que dá direito de reprodução para a revista. É importante salientar que os autores são responsáveis por eventuais problemas de direitos de reprodução das imagens que compõem o artigo.

 $\mathcal{L}_\mathcal{L} = \mathcal{L}_\mathcal{L} = \mathcal{L}_\mathcal{L}$ 

As figuras devem ser nítidas o suficiente para serem lidas e formatadas como segue.

![](_page_47_Picture_148.jpeg)

![](_page_48_Picture_0.jpeg)

![](_page_48_Figure_2.jpeg)

Fonte: American Psychological Association. (2021). *What's New*. <https://apastyle.apa.org/instructional-aids/whats-new-7e-guide.pdf>

### Estilos de linhas

A figura agora incorpora tanto o contraste de cor adequado quanto os estilos de linha. Os estilos de linha não devem substituir o contraste de cores adequado, mas podem ser usados além do contraste de cores adequado para melhorar ainda mais a acessibilidade. O painel E mostra como a figura ficaria para alguém com visão de cores. O Painel F mostra como seria o Painel E para uma pessoa com deficiência visual de cores. Embora o contraste de cores por si só seja adequado para tornar a figura acessível, os estilos de linha distintos tornam a figura ainda mais acessível. (APA, 2021).

### **Figura 2**

*Título da Figura*

![](_page_48_Figure_8.jpeg)

![](_page_48_Figure_9.jpeg)

### Outros tipos de legendas

![](_page_48_Figure_11.jpeg)

![](_page_49_Picture_1.jpeg)

![](_page_49_Picture_149.jpeg)

![](_page_50_Picture_0.jpeg)

![](_page_50_Picture_130.jpeg)

### **OUTROS EXEMPLOS DE FIGURA**

### **Figura 1**

*Determinants of Lead Time.*

![](_page_50_Figure_6.jpeg)

Starts Medium - - - - - - - - - - - - Starts High\_\_\_\_\_\_\_\_\_\_\_\_\_\_Starts Very High Fonte: Paulo S. Figueiredo, P. S., Travassos, X. L., & Loiola, E. (2015). The effect of longer development times on product pipeline management performance (p. 472). *Revista de Administração Contemporânea, 19*(4), 461-485[. https://doi.org/10.1590/1982-7849rac20151430](http://dx.doi.org/10.1590/1982-7849rac20151430)

![](_page_51_Picture_0.jpeg)

#### **Figura 2**

![](_page_51_Figure_3.jpeg)

*Intensidade das Relações, Conceitos dos Programas e Natureza da IES*

Na Figura 2, os programas aparecem caracterizados conforme a natureza da IES à qual se encontram vinculados, pública ou particular. Os programas também são caracterizados em função de seus conceitos na CAPES. Como pode ser observado, as ligações na rede não são definidas pela natureza das IES dos programas, havendo ligações entre programas similares e entre programas diferentes. O programa da UFRGS, por exemplo, mantém ligação com outros dez programas, cinco públicos e cinco privados. A linha fina representa a relação fraca; a linha grossa, a relação mediana; e a linha dupla, a relação forte. Fonte: adaptado de Guimarães, T. A., Gomes, A. O., Odelius, C. C., Zancan, C., & Corradi, A. A. (2009). A rede de programas de pós-graduação em administração no Brasil: análise de relações acadêmicas e atributos de programas (p. 575). *Revista de Administração Contemporânea, 13*(4), 564-582[. https://doi.org/10.1590/S1415-65552009000400004](https://doi.org/10.1590/S1415-65552009000400004)

O texto marcado em cinza representa a legenda da figura. As legendas são a explicação dos símbolos utilizados na figura e devem ser colocadas **fora dos limites da figura**, entre o título e a figura (veja Figura 1) ou no espaço com o comentário de sua descrição, conforme Figura 2.

### **REFERÊNCIAS**

- American Psychological Association. (2021). *What's New*. [https://apastyle.apa.org/instructional](https://apastyle.apa.org/instructional-aids/whats-new-7e-guide.pdf)[aids/whats-new-7e-guide.pdf](https://apastyle.apa.org/instructional-aids/whats-new-7e-guide.pdf)
- American Psychological Association. (2020). *Publication manual of the American Psychological Association (7th ed.).* <https://apastyle.apa.org/>
- Taylor and Francis Group. (2021). *Taylor & Francis Journals Standard Reference Style Guide: American Psychological Association, Seventh Edition (APA-7).*  [https://files.taylorandfrancis.com/tf\\_APA.pdf](https://files.taylorandfrancis.com/tf_APA.pdf)